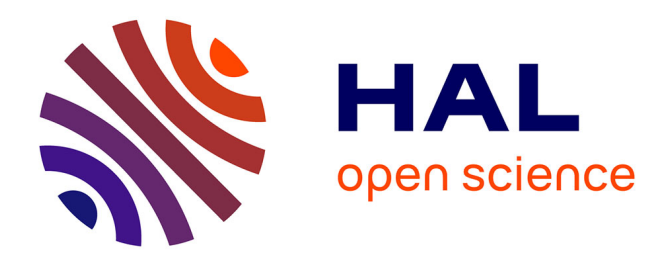

# **Indicateurs de raffinement pour une paramétrisation optimale dans l'estimation de coefficients hydrogéologiques**

Mohamed Hedi Riahi, Hend Ben Ameur, Rachida Bouhlila, Jérôme Jaffré

# **To cite this version:**

Mohamed Hedi Riahi, Hend Ben Ameur, Rachida Bouhlila, Jérôme Jaffré. Indicateurs de raffinement pour une paramétrisation optimale dans l'estimation de coefficients hydrogéologiques. [Rapport de recherche] RR-8791, INRIA Paris-Rocquencourt; Université de Tunis El Manar, ENIT-LAMSIN. 2015, pp.30. hal-01254165

# **HAL Id: hal-01254165 <https://inria.hal.science/hal-01254165>**

Submitted on 11 Jan 2016

**HAL** is a multi-disciplinary open access archive for the deposit and dissemination of scientific research documents, whether they are published or not. The documents may come from teaching and research institutions in France or abroad, or from public or private research centers.

L'archive ouverte pluridisciplinaire **HAL**, est destinée au dépôt et à la diffusion de documents scientifiques de niveau recherche, publiés ou non, émanant des établissements d'enseignement et de recherche français ou étrangers, des laboratoires publics ou privés.

# Indicateurs de raffinement pour une paramétrisation optimale dans l'estimation de coefficients hydrogéologiques

Mohamed Hedi Riahi, Hend Ben Ameur , Rachida Bouhlila, Jérôme Jaffré

**RESEARCH** REPORT N° 8791 Décembre 2015 Project-Team SERENA

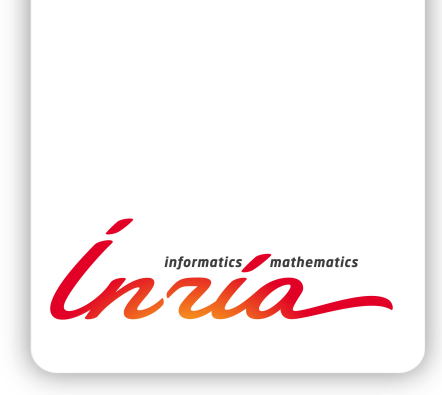

# Indicateurs de raffinement pour une paramétrisation optimale dans l'estimation de coefficients hydrogéologiques

Mohamed Hedi Riahi<sup>\*</sup>, Hend Ben Ameur<sup>†</sup>, Rachida Bouhlila<sup>‡</sup>, Jérôme Jaffré §

Équipe-Projet SERENA

Rapport de recherche n° 8791 — Décembre 2015 — 30 pages

Résumé : On identifie simultanément les coefficients d'emmagasinement et de transmissivité hydraulique dans un écoulement souterrain gouverné par une équation parabolique linéaire. Ces deux paramètres sont supposés être des fonctions constantes par morceaux en espace. Les inconnues du problème sont non seulement les valeurs de ces coefficients mais aussi la geométrie des zones dans lesquelles ces coefficients sont constants. Le problème est formulé comme la minimisation d'une fonction de moindres carrés calculant la différence entre les mesures et les quantités correspondantes évaluées avec la valeur courante des paramètres. L'objectif principal de cet article est la construction d'une technique de paramétrisation adaptative guidée par des indicateurs de raffinement.

Mots-clés : Problème inverse, estimation de paramètres, coefficient d'emmagasinement, transmissivité hydraulique, paramétrisation, indicateurs de raffinement

**RESEARCH CENTRE PARIS – ROCQUENCOURT**

Domaine de Voluceau, - Rocquencourt B.P. 105 - 78153 Le Chesnay Cedex

Ce travail a été réalisé dans le cadre du projet INRIA Euromed 3+3 Hydrinv.

<sup>∗</sup> Université de Tunis El Manar, Ecole Nationale d'Ingénieurs de Tunis, LAMSIN, BP 37, 1002 Tunis le Belvédère, Tunisia, <riahi28@yahoo.fr>

<sup>†</sup> Université de Tunis El Manar, Ecole Nationale d'Ingénieurs de Tunis, LAMSIN, BP 37, 1002 Tunis le Belvédère, Tunisia, <hbenameur@yahoo.ca>

<sup>‡</sup> Université de Tunis El Manar, Ecole Nationale d'Ingénieurs de Tunis, LMHE, BP 37,1002, Tunis le Belvédère, Tunisia, <rjbouhlila@yahoo.fr>

<sup>§</sup> INRIA Paris Rocquencourt, EPI SERENA, BP 105, 78153 Le Chesnay Cedex, France, [Jerome.Jaffre@inria.](Jerome.Jaffre@inria.fr) [fr](Jerome.Jaffre@inria.fr)

# Refinement indicators for optimal parameterization in the estimation of hydrogeological coefficients

Abstract: We identify simultaneously storage and hydraulic transmissivity coefficients in groundwater flow governed by a linear parabolic equation. Both parameters are assumed to be functions piecewise constant in space. The unknowns are the coefficient values as well as the geometry of the zones where these coefficients are constant. This problem is formulated as minimizing a least-square function calculating the difference between measurements and the corresponding quantities computed with the current parameters values. The main point of this paper is to construct an adaptative parameterization technique guided by refinement indicators.

Key-words: Inverse problem, parameter estimation, storage coefficient, hydraulic transmissivity, parameterization, refinement indicators

# 1 Introduction

Dans l'étude des nappes phréatiques, il est difficile d'accéder aux couches du sous-sol pour mesurer les propriétés des roches. Les paramètres hydrogélogiques caractérisant ces roches sont donc difficiles à déterminer par des mesures directes et on a donc recours à l'utilisation de problèmes inverses. La résolution de ces problèmes inverses a fait et continue de faire l'objet de très nombreuses études en hydrogéologie et en ingéniérie pétrolière par une grande variété de méthodes. Citons ici quelques publications faisant un bilan de ces travaux [16, 4, 14, 8, 5].

Dans ce travail, on s'intéresse à l'estimation du coefficient d'emmagasinement et de la transmissivité hydraulique à partir de mesures des hauteurs piézométriques dans un écoulement souterrain gouverné par une équation parabolique linéaire. On se place dans la situation où ces deux coefficients dépendent seulement de la variable d'espace et présentent des discontinuités à l'interface entre différentes zones géologiques. Nous supposons que ces coefficients sont constants par zones. Dans le problème inverse que nous considérons les inconnues sont la localisation des interfaces entre les zones où les coefficients sont constants aussi bien que leurs valeurs dans ces zones. Lorsque l'hypothèse de paramètres constants par zone est trop restrictive on peut considérer la méthode que nous proposons comme une phase d'initialisation qui peut être poursuivie par une estimation des coefficients variant de façon continue zone par zone.

Notre problème inverse est formulé de façon classique comme un problème de minimisation d'une fonction objectif de type moindres carrés évaluant l'écart entre les hauteurs piézométriques mesurées et celles calculées avec les paramètres courants. Etant donné le coût des mesures dans un milieu poreux, le nombre de celles-ci ne peut être que très réduit et est insuffisant pour estimer les valeurs des coefficients maille par maille sur le maillage de calcul. Il est donc essentiel alors de mettre le nombre de paramètres inconnus à estimer en regard du nombre de mesures. Pour cela nous utilisons une méthode de paramétrisation qui permette une bonne estimation des paramètres tout en minimisant le nombre de ceux-ci, et tenant compte du nombre d'observations disponibles.

L'utilisation de paramètres constants par zone se trouve déjà dans [7] mais la zonation est déterminée par des informations a priori. Au contraire dans la méthode que nous considérons la zonation est déterminée à partir des mesures au cours des itérations de manière adaptative. Dans [9] les auteurs presentent une méthode stochastique basée sur le filtre de Kahlman étendu. Pour notre part nous proposons dans cet article à la place une méthode basée sur l'évaluation du gradient de la fonction objectif. Dans ce cadre les premiers efforts pour construire des méthodes d'estimation adaptative étaient basés sur des techniques multiéchelles [6, 13]. Ces méthodes conduisaient à des zonations obtenues par une série de raffinements uniformes dans tout le domaine, ce qui n'est pas optimal car on aboutit alors à un trop grand nombre de zones donc de paramètres. Depuis divers efforts ont été menés pour remédier à ces défauts [2, 10, 11]. En particulier dans [2] des indicateurs de raffinement et de déraffinement ont été proposés pour permettre un raffinement local. Une version au second ordre de ces indicateurs est présentée dans [12].

Cependant ces travaux ne s'intéressaient jusqu'ici qu'à l'estimation d'un paramètre scalaire, mais dans [3, 1] la méthode de paramétrisation présentée dans [2] a été étendue à un problème de segmentation d'image au cas d'un paramètre vectoriel, la couleur (Red, Green, Blue). Dans ce travail nous proposons l'application de cette méthode de paramétrisation adaptative guidée par les indicateurs de raffinement à l'estimation simultané des coefficients d'emmagasinement et la transmissivité hydraulique dans une nappe captive. La difficulté supplémentaire de ce problème d'hydrologie tient à ce que l'équation d'état est une équation aux dérivées partielles alors que c'est l'identité dans le cas de la segmentation d'images.

Dans la première section de cet article, nous présentons la formulation des problèmes di-

rect et inverse. Ensuite dans la deuxième section, nous présentons l'algorithme de paramétrisation adaptative. Cet algorithme est utilisé pour estimer les coefficient d'emmagasinement et la transmissivité hydraulique dans une nappe à partir de la connaissance de mesures des hauteurs piézométriques dans la nappe. La dernière partie est consacrèe à des exemples numériques.

# 2 Formulation du problème

On considère les équations suivantes qui modélisent un écoulement d'eau dans une nappe captive [15]

$$
S\frac{\partial \Phi}{\partial t} - \text{div}(T\nabla \Phi) = Q \quad \text{dans } \Omega \times (0, t_f) \n\Phi = \Phi_d \quad \text{dans } \Gamma_D \times (0, t_f) \n(-T\nabla \Phi) \cdot n = 0 \quad \text{dans } \Gamma_N \times (0, t_f) \n\Phi(0) = \Phi_0 \quad \text{dans } \Omega
$$
\n(2.1)

avec les notations suivantes :  $\Omega$  est un ouvert borné de  $\mathbb{R}^2$ , la variable de temps t appartient à l'intervalle  $(0, t_f)$ , S est le coefficient d'emmagasinement et T est la transmissivité hydraulique,  $\Phi$  est la hauteur piézométrique et Q un terme source, n est la normale extérieure à Ω, Γ<sub>D</sub> et  $Γ<sub>N</sub>$  sont les parties du bord de Ω où sont vérifiées les conditions de Dirichlet et de Neumann respectivement.

Les équations (2.1) forment le problème direct où l'inconnue est  $\Phi$  et les coefficients S et T sont donnés. Nous considèrons maintenant le problème inverse où l'on cherche à estimer les paramètres S et T, étant données des mesures de la hauteur piézométrique  $\Phi$ . Ce problème inverse est posé comme un problème de minimisation d'une fonction objectif de type moindres carrés mesurant l'écart entre les hauteurs piézométriques mesurées et celles calculées pour un jeu de paramètres S et T. On introduit donc la fonctionnelle,

$$
J(S,T) = \frac{1}{2} \sum_{i=1}^{N_t} \sum_{j=1}^{m} (\Phi(t_i, x_j) - d_{ij}^{obs})^2
$$
\n(2.2)

où  $d_{ij}^{obs}$  dénote la hauteur piézométrique mesurée à l'instant  $t_i$  et au point  $x_j$  et  $\Phi(t_i, x_j)$  la hauteur piézométrique calculée au même instant et au même point avec les paramètres S et T en résolvant l'équation (??).

Estimer S et T revient à résoudre

$$
Trouvez (S^*, T^*) = \arg\min_{(S,T)\in U_{ad}} J(S,T)
$$
\n(2.3)

où  $U_{ad} = \{(S, T) : S_{min} \leq S \leq S_{max}$ ,  $T_{min} \leq T \leq T_{max}\}$  est l'ensemble des paramètres admissibles.

Les méthodes de gradient sont des méthodes classiques et efficaces pour la minimisation. La méthode de paramétrisation que nous allons présenter est basée sur des indicateurs de raffinement et fait aussi un usage essentiel du gradient de la fonction J. Le calcul du gradient de la fonction objectif J par rapport à S et T est fait en utilisant la méthode de l'état adjoint (voir Annexe).

Dans le cadre de ce travail, les équations (2.1) sont discrétisées à l'aide de la méthode des éléments finis en espace. Le domaine Ω est discrétisé uniformément en carrés. En temps l'intervalle  $(0, t_f)$  est divisé en NT intervalles de longueur  $\Delta t$ . On utilise un schéma d'Euler implicite en temps 8. Pour la résolution numérique du problème direct nous utilisons le code SUTRA [15]. La minimisation de la fonction objective est réalisée par une méthode de Quasi-Newton en utilisant le code d'optimisation N2QN1 de la bibliothèque Modulopt.

# 3 Paramétrisation

Le choix d'une bonne paramétrisation est un point clé dans la résolution des problèmes inverses en hydrogéologie [14]. Dans ce travail on désigne par zonation l'ensemble des zones où le paramètre est supposé constant. Ces zones forment une partition du domaine. La paramétrisation d'un paramètre hydrogéologique à estimer consiste donc en une zonation et l'ensemble des valeurs de ce coefficient, une valeur par zone de la zonation. Donc trouver la zonation du paramètre revient à trouver cette partition du domaine c'est à dire la géometrie des zones. Une telle paramétrisation est particulièrement appropriée à des domaines géologiques qui présentent des variations brutales des types de roches qui s'accompagnent évidemment de variations brutales des caractéristiques hydrogéologiques des roches.

Si on utilisait le maillage de calcul pour paramétriser nos paramètres hydrogéologiques le problème inverse aurait un très grand nombre d'inconnues, ce qui conduirait à un problème d'optimisation (??) de grande dimension (voir figure 1). Au contraire nous allons proposer une méthode qui construit une zonation qui minimise le nombre de zones donc le nombre de paramètres permettant d'interpréter au mieux les données disponibles qui sont en nombre réduit.

L'idée est de proposer une méthode de paramétrisation adaptative qui consiste à passer de l'itération k à l'itération  $k + 1$  en raffinant la zonation par la division par une coupe d'une zone en deux sous-zones. Le choix de la zone à raffiner et de la coupe est fait suivant un indicateur dit de raffinement. La zonation de l'étape  $k+1$  compte une zone de plus par rapport à la zonation de l'étape k. Cette nouvelle zone est ajoutée là où l'indicateur de raffinement indique qu'il va induire une décroissance significative de la fonction objectif. Ainsi le raffinement de la paramétrisation est fait de manière non arbitraire et non uniforme.

On remarquera que dans notre problème où nous avons deux paramètres hydrogéologiques à estimer il n'est pas nécessaire que les zonations de chacun des paramètres coïncident.

Etant donnés  $K \in \mathcal{Q}$  un ensemble de maille rectangulaires formant le maillage de calcul pour la résolution de l'équation d'état (2.1), nous supposons dans ce travail que les interfaces entre les zones sont portées par les arêtes du maillage de calcul. Les courbes définissant les coupes induisant les raffinements sont ainsi portées par les arêtes du maillage, elles appartiennent à un ensemble prédéfini.

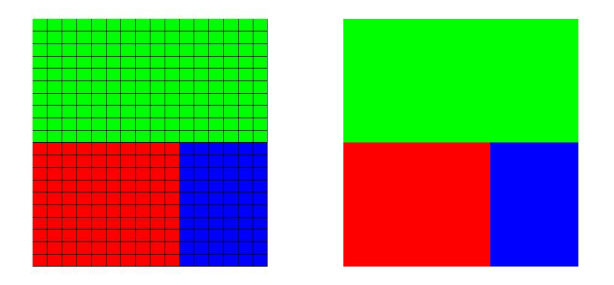

Figure 1 – A gauche paramétrisation avec un paramètre par maille de calcul . A droite paramétrisation avec un paramètre par zone. Les couleurs marquent trois zones différentes.

#### 3.1 Indicateurs de raffinement

Dans ce paragraphe nous montrons comment choisir le raffinement qui permettra la meilleure décroissance de la fonction objectif. Nous allons raisonner sur un exemple où la zonation initiale  $\mathcal{Z}_0$  est formée par une seule zone rectangulaire  $\mathcal{Z}_0$  (voir figure 2) et nous allons procéder à son raffinement en deux zonations nouvelles  $\mathcal{Z}_{S1}$ ,  $\mathcal{Z}_{T1}$ , une pour chacun des paramètres, en coupant  $Z_0$  en deux sous-zones rectangulaires  $Z_{S1,1}$  et  $Z_{S1,2}$  pour le coefficient S et deux autres souszones rectangulaires éventuellement différentes  $Z_{T1,1}$  et  $Z_{T1,2}$  pour le coefficient T. Au départ le

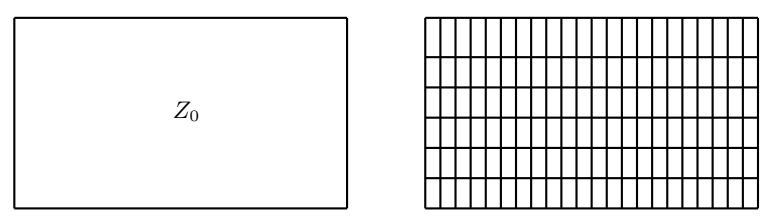

Figure 2 – Zonation initiale (à gauche) et maillage utilisé pour le calcul de l'état (à droite).

coefficient d'emmagasinement  $S$  et la transmissivité hydraulique  $T$  sont supposés constants dans tout le domaine  $\Omega = Z_0$ .

Le problème d'optimisation (??), avec la paramétrisation correspondant à la zonation  $\mathcal{Z}_0$ , permet d'estimer le paramètre  $m_0 = \begin{pmatrix} S_0 \\ T_1 \end{pmatrix}$  $T_{\rm 0}$ ). Si on note  $J_{\mathcal{Z}_0} = J$  la fonctionnelle à minimiser avec la zonation  $\mathcal{Z}_0$  ce problème s'écrit

$$
m_0^{opt} = \arg\min_{m_0 \in U_{ad}} J_{\mathcal{Z}_0}(m_0). \tag{3.4}
$$

Supposons maintenant que, pour chacun des coefficients  $S$  et  $T$  nous subdivisons la zone  $Z_0$  en deux zones rectangulaires  $Z_0 = Z_{S1,1} \cup Z_{S1,2} = Z_{T1,1} \cup Z_{T1,2}$  séparées par des coupes  $C_{S1}$  et  $C_{T1}$ supportées par des arêtes du maillage. On obtient ainsi 2 nouvelles zonations  $\mathcal{Z}_{S1} = \{Z_{S1,i}\}_{i=1,2}$ et  $\mathcal{Z}_{T1} = \{Z_{T1,i}\}_{i=1,2}$  et on notera  $\mathcal{Z}_1 = \{\mathcal{Z}_{S1}, \mathcal{Z}_{T1}\}\.$  Le nouveau problème d'optimisation  $(??)$ a maintenant pour inconnue les valeurs de S dans la zonation  $\mathcal{Z}_{S1}$  et les valeurs de T dans la zonation  $\mathcal{Z}_{T1}$ , soit  $m_1 = (S_{1,1}, S_{1,2}, T_{1,1}, T_{1,2})^t$ .

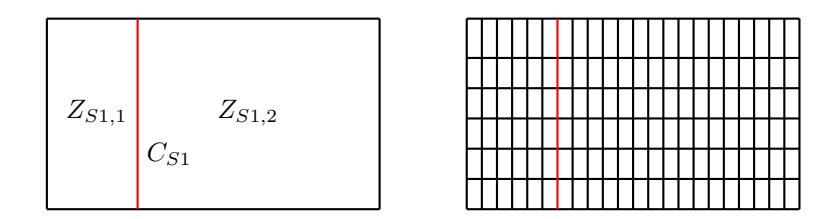

FIGURE 3 – A gauche zonation  $\mathcal{Z}_{S1}$  à deux zones pour le paramètre S. A droite maillage utilisé pour le calcul de l'état. La coupe  $C_{S1}$  est marquée en rouge.

Soit  $c = \begin{pmatrix} c_s \\ s_s \end{pmatrix}$  $c_T$ le saut des coefficients sur leurs coupes respectives  $C_{S1}$  et  $C_{T1}$ :  $c_S = S_{1,1} - S_{1,2}, \quad c_T = T_{1,1} - T_{1,2}.$ 

Inria

En introduisant  $A = \begin{pmatrix} 1 & -1 & 0 & 0 \\ 0 & 0 & 1 & 0 \end{pmatrix}$ 0 0 1 −1 ces équations s'écrivent sous forme matricielle  $Am_1 = c$ . En supposant c connu, estimer le paramètre  $m_1$  revient à résoudre le problème d'optimisation

$$
m_1^{opt} = \arg\min_{Am_1 = c} J_{\mathcal{Z}_1}(m_1)
$$
\n(3.5)

où  $J_{\mathcal{Z}_1}$  est la nouvelle fonction objectif correspondant à la paramétrisation associée aux nouvelles zonations  $\mathcal{Z}_1$ .

On remarque maintenant que le problème  $(3.4)$  équivaut au problème  $(3.5)$  avec  $c = 0$ , et on cherche la variation de la fonction objectif  $J_{\mathcal{Z}_1}$  au voisinage de  $c=0$ . Pour résoudre le problème (3.5) on introduit le Lagrangien

$$
L_{\mathcal{Z}_1}(m_1, \lambda) = J_{\mathcal{Z}_1}(m_1) + \langle \lambda_{\mathcal{Z}_1}, Am_1 - c \rangle \tag{3.6}
$$

où  $\lambda_{\mathcal{Z}_1} = \begin{pmatrix} \lambda_{S, \mathcal{Z}_1} \\ \lambda_{S, \mathcal{Z}_2} \end{pmatrix}$  $\lambda_{T, \mathcal{Z}_1}$ est le multiplicateur de Lagrange associé à la contrainte  $Am_1 = c$ . Les conditions d'optimalités pour le problème (3.5) sont les suivantes :

$$
\frac{\partial L_{\mathcal{Z}_1}(m_1^{opt}, \lambda_{\mathcal{Z}_1}^{opt})}{\partial m_1} = \nabla J_{\mathcal{Z}_1}(m_1^{opt}) + A^t \lambda_{\mathcal{Z}_1}^{opt} = 0, \n\frac{\partial L_{\mathcal{Z}_1}(m_1^{opt}, \lambda_{\mathcal{Z}_1}^{opt})}{\partial \lambda} = Am_1^{opt} - \lambda_{\mathcal{Z}_1}^{opt} = 0.
$$
\n(3.7)

En dérivant maintenant le Lagrangien  $L_{\mathcal{Z}_1}$  par rapport à la discontinuité c et en tenant compte des conditions d'optimalité, on obtient

$$
\frac{\partial L_{\mathcal{Z}_{1}}(m_{1}^{opt},\lambda_{\mathcal{Z}_{1}}^{opt})}{\partial c}\Big|_{c=0}=\frac{\partial L_{\mathcal{Z}_{1}}(m_{1}^{opt},\lambda_{\mathcal{Z}_{1}}^{opt})}{\partial m_{1}}\Big|_{c=0}\frac{\partial m_{1}}{\partial c}+\frac{\partial L_{\mathcal{Z}_{1}}(m_{1}^{opt},\lambda_{\mathcal{Z}_{1}}^{opt})}{\partial \lambda}\Big|_{c=0}\frac{\partial \lambda}{\partial c}=0
$$

Ceci implique, en utilisant la définition du Lagrangien (3.6),

$$
\frac{\partial L_{\mathcal{Z}_1}(m_1^{opt}, \lambda_{\mathcal{Z}_1}^{opt})}{\partial c}\Big|_{c=0} = \nabla_c J_{\mathcal{Z}_1}(m_1^{opt})\Big|_{c=0} - \lambda_{\mathcal{Z}_1}^{opt} = 0.
$$
\n(3.8)

Ainsi on a  $\nabla_c J_{\mathcal{Z}_1}(m_1^{opt})\Big|_{\substack{c=0 \ n \geq 1}} = \lambda_{\mathcal{Z}_1}^{opt}.$ 

Le développement de Taylor de la fonction  $J_{\mathcal{Z}_1}$  comme fonction de c au voisinage de  $c = 0$  s'écrit,

$$
J_{\mathcal{Z}_1}(m_1^{opt})\Big|_c = J_{\mathcal{Z}_1}(m_1^{opt})\Big|_{c=0} + \Big\langle c, \nabla_c J_{\mathcal{Z}_1}(m_1^{opt})\Big|_{c=0} \Big\rangle + o(||c||).
$$

Comme  $J_{\mathcal{Z}_1}(m_1^{opt})\Big|_{c=0} = J_0(m_0^{opt})$  on en conclut que  $\left\langle c, \nabla_c J_{\mathcal{Z}_1}(m_1^{opt}) \right|_{c=0}$  $\bigg\rangle = \left\langle c, \lambda_{\mathcal{Z}_1}^{opt} \right\rangle$  modélise au premier ordre la variation entre  $J_{\mathcal{Z}_1}(m_1^{opt})$  et  $J_{\mathcal{Z}_0}(m_0^{opt})$  au voisinage de  $c=0$ .

 $\lambda_{Z_1}^{opt}$  nous fournit donc deux indicateurs de raffinement  $I_S^{Z_1}, I_T^{Z_1}$  associés à la zonation  $\mathcal{Z}_1$  crée par les coupes  $C_{S1}$  et  $C_{T1}.$  Sans résoudre le problème d'optimisation à deux zones pour différentes coupes, le calcul de  $\lambda^{opt}_{\mathcal{Z}_1}$  nous permet de vérifier si le raffinement proposé par les coupes  $C_{S1}$  et  $C_{T_1}$  va induire une décroissance de la fonction objectif, et d'évaluer cette décroissance au premier ordre.

Le multiplicateur de Lagrange  $\lambda^{opt}$  est calculé en utilisant la première équation (3.7). Ainsi  $\lambda_{\mathcal{Z}_1}^{opt} = (\lambda_{S,\mathcal{Z}_1}^{opt}, \lambda_{T1,\mathcal{Z}_1}^{opt})$  avec

$$
\lambda_{S,Z_1}^{opt} = \frac{\partial J_{Z_1}}{\partial S_{1,1}}(m_1^{opt}) = -\frac{\partial J_{Z_1}}{\partial S_{1,2}}(m_1^{opt}), \quad \lambda_{T,Z_1}^{opt} = \frac{\partial J_{Z_1}}{\partial T_{1,1}}(m_1^{opt}) = -\frac{\partial J_{Z_1}}{\partial T_{1,2}}(m_1^{opt}).
$$
(3.9)

RR n° 8791

On notera que le calcul de  $\lambda_{\mathcal{Z}_1}^{opt}$  utilise le gradient de  $J_{\mathcal{Z}_1}$  par rapport aux valeurs de zone des paramètres et que ceux ci se calculent facilement en fonction des dérivées par rapport aux coefficients dans les mailles de calcul :

$$
\frac{\partial J_{\mathcal{Z}_1}}{\partial S_{1,i}}(m_1^{opt}) = \sum_{K \subset Z_{S1,i}} \frac{\partial J_{\mathcal{Z}_1}}{\partial S_K}(m_1^{opt}), \quad \frac{\partial J_{\mathcal{Z}_1}}{\partial T_{1,i}}(m_1^{opt}) = \sum_{K \subset Z_{T1,i}} \frac{\partial J_{\mathcal{Z}_1}}{\partial T_K}(m_1^{opt}), \ i = 1, 2 \quad (3.10)
$$

où on note par K une maille du maillage de calcul. L'utilisation de la méthode de l'état adjoint (voir annexe) est essentielle pour calculer ces dérivées de façon efficace.

Dans le cadre de ce travail, pour diviser les zones en deux parties nous utilisons des coupes qui sont des segments de droite soit verticaux soit horizontaux et qui sont supportés par les arêtes de maillage de calcul (voir figure 4). D'autres coupes sont envisageables [2, 3].

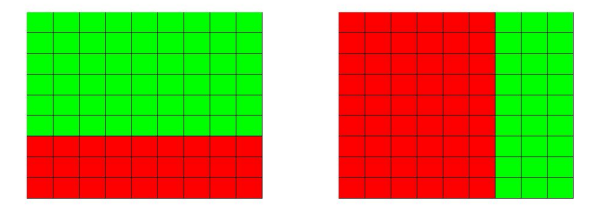

Figure 4 – coupe horizontale (à gauche) coupe verticale (à droite).

#### 3.2 Algorithme

Nous adaptons un algorithme initialement proposé dans [2] pour le cas d'un paramètre scalaire en hydrogéologie et étendu dans [3, 1] au cas de la segmentation d'image avec un paramètre vectoriel repésentant les 3 couleurs Rouge, Vert, Bleu. Alors qu'en segmentation d'image l'équation d'état est l'identité, dans notre problème d'hydrogéologie l'équation d'état est l'équation aux dérivées partielles (2.1), ce qui rend le calcul des indicateurs de raffinement plus complexe.

On initialise l'algorithme avec la zonation  $\mathcal{Z}_0 = \Omega$ . Une étape de cet algorithme s'écrit

- 1. Etant donnée une zonation  $\mathcal{Z}_{k-1} = (\mathcal{Z}_{S,k-1}, \mathcal{Z}_{T,k-1})$  à k zones pour chaque paramètres, minimiser  $J_{\mathcal{Z}_{k-1}}$  pour obtenir le paramètre optimal  $m_k^{opt}$ .
- 2. On construit une nouvelle zonation  $\mathcal{Z}_k = (\mathcal{Z}_{S,k}, \mathcal{Z}_{T,k})$  à  $k+1$  zones pour chaque paramètre en introduisant une coupe qui divise en deux une zone en effectuant 4 étapes.
	- (a) On considère  $\mathcal{C}^{ad}$  l'ensemble des coupes C permettant de construire une zonation candidate  $\widetilde{Z}_k^C$  à  $k+1$  zones pour chaque paramètre en divisant par 2 une seule des zones de  $\mathcal{Z}_{S,k-1}$  et une seule des zones de  $\mathcal{Z}_{T,k-1}$ .
	- (b) Pour chaque  $C \in \mathcal{C}^{ad}$  on calcule  $\lambda^{opt}_{\tilde{c}c}$  $\overset{opt}{\widetilde{\mathcal{Z}}^{C}_{k}} = (\lambda^{opt}_{S,\widetilde{2}})$  ${}^{opt}_{S,\widetilde{\mathcal{Z}}^C_k}, \lambda^{opt}_{T,\widetilde{\mathcal{Z}}^C_k})$  en utilisant les formules (3.9),  $(3.10).$
	- (c) Pour chaque zonation  $\tilde{Z}_k^C$ ,  $C \in \mathcal{C}^{ad}$ , on calcule un indicateur de raffinement  $\tilde{I}_k^C$  à partir des  $\lambda_{\tilde{z}c}^{opt}$  $\tilde{Z}_{\kappa}^{\text{opt}}$  suivant une stratégie proposée dans la section suivante 4.
	- (d) On sélectionne un ensemble de zonations  $\tilde{Z}_k^C$ ,  $C \in \mathcal{C}_k \subset \mathcal{C}^{ad}$  correspondant aux plus grandes valeurs de  $\tilde{I}_k^C$  et pour chacune d'entre elles on effectue la minimisation de  $J_{\tilde{Z}_k}$ .

3. On met à jour la zonation en choisissant pour  $\mathcal{Z}_k$  la zonation  $\mathcal{Z}_k^C$  qui produit la plus grande décroissance de la fonction objectif.

Les critères d'arrêt de l'algorithme sont les suivantes :

- La valeur de la fonction objective est proche de zéro.
- Après un nombre donné d'itérations, la fonction objective ne diminue plus ou diminue très peu.
- Les valeurs des indicateurs de raffinement sont très petites.
- La norme de gradient de la fonction objectif est inférieur égal à une quantitée trés petite  $||\nabla J|| \leq \varepsilon$ . Ce critère est aussi un critère de convergence de l'algorithme.

### 4 Stratégies de calcul des indicateurs de raffinement

Dans cette section nous considérons différentes stratégies proposées dans [3, 1] pour calculer l'indicateur de raffinement $\widetilde{I}_{k}^{C}$  à partir des  $\lambda_{\widetilde{\mathcal{Z}}_{k}^{C}}^{opt}$  $\tilde{z}^{\text{opt}}_{\tilde{z}}$  calculés par les équations (3.9), (3.10).

#### 4.1 Norme euclidienne pour l'indicateur de raffinement

Dans cette stratégie on construit une même zonation pour les deux coefficients S et T et on choisit comme indicateur de raffinement

$$
\widetilde{I}_k^C = \sqrt{\left(\lambda^{opt}_{S,\widetilde{Z}_k^C}\right)^2 + \left(\lambda^{opt}_{T,\widetilde{Z}_k^C}\right)^2}.
$$

On applique l'algorithme de paramétrisation adaptative défini dans le cas scalaire [2]. A chaque itération on effectue les étapes suivantes :

- 1. Calculer  $I_k^{max} = \max_{C \in \mathcal{C}^{ad}} \widetilde{I}_k^C$ .
- 2. Introduire le sous-ensemble de coupes  $\mathcal{C}_{\delta}^{ad} = \{C \in \mathcal{C}^{ad} : \widetilde{I}_{k}^{C} \geq \delta * I_{k}^{max} \}$  avec  $0.5 \leq \delta \leq 1$ .
- 3. Minimiser la fonction objectif pour chacune des partitions associées aux coupes  $C \in \mathcal{C}_{\delta}^{ad}$ .
- 4. Retenir la coupe  $C^*$  qui donne la décroissance la plus forte de la fonction objectif.

Cette stratégie est efficace si les deux paramètres S et T ont la même zonation.

#### 4.2 Meilleure coupe pour les deux paramètres

Dans cette stratégie l'algorithme est guidé par deux indicateurs de raffinement associés aux deux paramètres separement. Deux familles de coupes quandidates sont sélectionnées suivant chacun des indicateurs. Au cours d'une itération, une selection provisoire est faite en considérons un seul des deux paramètres et ce n'est qu'à la fin de l'itération qu'une même coupe est appliquée au deux paramètres. Elle est choisie suivant le critère de décroissance de la fonction objectif. A chaque itération on commence par les étapes suivantes :

- 1. Calculer les indicateurs de raffinement :  $I_{S,k}^{max} = \max_{C \in \mathcal{C}_S^{ad}}$  $\lambda_c^{opt}$  ${}_{S, \widetilde{\mathcal{Z}}^{C}_{k}}, I^{max}_{T,k} = \max\limits_{C \in \mathcal{C}^{add}_T}$  $\lambda_{\tau}^{opt}$  $\overset{opt}{T, \widetilde{\mathcal{Z}}^{C}_{k}}$ .
- 2. Introduire le sous-ensemble de coupes  $\mathcal{C}_{S\delta}^{ad} = \{ C \in \mathcal{C}_{S}^{ad} : \widetilde{I}_{S,k}^{C} \ge \delta * I_{S,k}^{max} \}$  avec  $0.5 \le \delta \le 1$ .
- 3. Introduire le sous-ensemble de coupes  $\mathcal{C}_{T\delta}^{ad} = \{ C \in \mathcal{C}_T^{ad} : \tilde{I}_{T,k}^C \ge \delta * I_{T,k}^{max} \}$  avec  $0.5 \le \delta \le 1$ .
- 4. Minimiser la fonction objectif en fixant la zonation pour T à  $\mathcal{Z}_{T,k-1}$  et en utilisant comme zonations pour S les zonations  $\widetilde{\mathcal{Z}}_{S,k}^C$  pour  $C \in \mathcal{C}_{S}^{ad}$ . Retenir la coupe  $C_S^*$  qui maximise la décroissance de la fonction objectif.

RR n° 8791

5. Minimiser la fonction objectif en fixant la zonation pour S à  $\mathcal{Z}_{S,k-1}$  et en utilisant comme zonations pour T les zonations  $\mathcal{Z}_{T,k}^C$  pour  $C \in \mathcal{C}_T^{ad}$ . Retenir la coupe  $C_T^*$  qui maximise la décroissance de la fonction objectif.

Ensuite après avoir obtenu pour chaque paramètre une coupe.

- 1. Minimiser  $J$  avec une paramétrisation obtenue en appliquant la coupe  $C^*_S$  pour les deux paramètres S et T.
- 2. Minimiser  $J$  avec une paramétrisation obtenue en appliquant  $C_T^*$  pour les deux paramètres  $S$  et  $T$ .
- 3. Retenir pour les deux paramètres la coupe  $C^* = C_S^*$  ou  $C_T^*$  qui est choisie suivant la décroissance la plus forte de la fonction objective.

Ainsi en passant d'une itération à une autre nous introduisons la même coupe pour S et T.

#### 4.3 Meilleure coupe pour chaque paramètre

Dans cette stratégie nous traitons les paramètres  $S$  et  $T$  indépendamment. Le choix de cette stratégie se justifie par le cas où deux roches ont des porosités voisines et des perméabilités très différentes. Les zonations sont construites de la façon suivante.

- 1. Calculer les indicateurs de raffinement :  $I_{S,k}^{max} = \max_{C \in \mathcal{C}_S^{ad}}$  $\lambda_c^{opt}$  $\sum_{S,\widetilde{\mathcal{Z}}_k^{C}}^{opt}, I_{T,k}^{max} = \max_{C \in \mathcal{C}_T^{ad}}$  $\lambda_{\tau}^{opt}$  $^{\tiny{opt}}_{T, \widetilde{\mathcal{Z}}^C_k}$ .
- 2. Introduire le sous-ensemble de coupes  $\mathcal{C}_{S\delta}^{ad} = \{ C \in \mathcal{C}_{S}^{ad} : \tilde{I}_{S,k}^{C} \ge \delta * I_{S,k}^{max} \}$  avec  $0.5 \le \delta \le 1$ .
- 3. Introduire le sous-ensemble de coupes  $\mathcal{C}_{T\delta}^{ad} = \{ C \in \mathcal{C}_T^{ad} : \tilde{I}_{T,k}^C \ge \delta * I_{T,k}^{max} \}$  avec  $0.5 \le \delta \le 1$ .
- 4. Minimiser la fonction objectif en fixant la zonation pour T à  $\mathcal{Z}_{T,k-1}$  et en utilisant comme zonations pour S les zonations  $\widetilde{\mathcal{Z}}_{S,k}^C$  pour  $C \in \mathcal{C}_S^{ad}$ . Retenir la coupe  $C_S^*$  qui maximise la décroissance de la fonction objectif.
- 5. Minimiser la fonction objectif en fixant la zonation pour S à  $\mathcal{Z}_{S,k-1}$  et en utilisant comme zonations pour T les zonations  $\tilde{\mathcal{Z}}_{T,k}^C$  pour  $C \in C_T^{ad}$ . Retenir la coupe  $C_T^*$  qui maximise la décroissance de la fonction objectif.
- 6. La nouvelle zonation est  $\mathcal{Z}_k = (\widetilde{\mathcal{Z}}_{S,k}^{C^*_s}, \widetilde{\mathcal{Z}}_{T,k}^{C^*_T})$ .

## 5 Expériences numériques

Nous considérons l'exemple de la nappe de Rocky Mountain aux Etats-Unis [15] représentée sur la figure 5. Cette nappe est rectangulaire. Le domaine de calcul est discrétisé avec un maillage de 320 mailles carrées et 357 sommets. L'épaisseur de la nappe est constante au cours du temps et égale à  $40ft$ . Dans cette nappe il y a 4 puits, trois de puits de pompage en bas avec un débit constant par rapport au temps  $Q_{out} = -0.2ft^{-3}/s$  et un puits d'injection en haut avec un débit constant par rapport au temps  $Q_{IN} = 10ft^{-3}/s$  (voir figure 5). Les frontières latérales sont des frontière imperméables. Sur le bord du haut la hauteur piézométrique est imposée constante égale à 250*ft*. Sur le bord du bas les hauteurs piézométriques varient linéairement de gauche à droite de 17.5 $ft$  jusqu'à 57, 5 $ft$ . Dans les expériences numériques qui suivent nous observons la hauteur piézométrique exacte en chaque nœud du maillage et à chaque pas de temps. Nous changeons la stratégie de calcul des indicateurs de raffinement. Nous considérons plusieurs zonations pour les paramètres S et T que nous cherchons à retrouver à partir de mesures synthétiques générées en résolvant le système direct avec ces zonations.

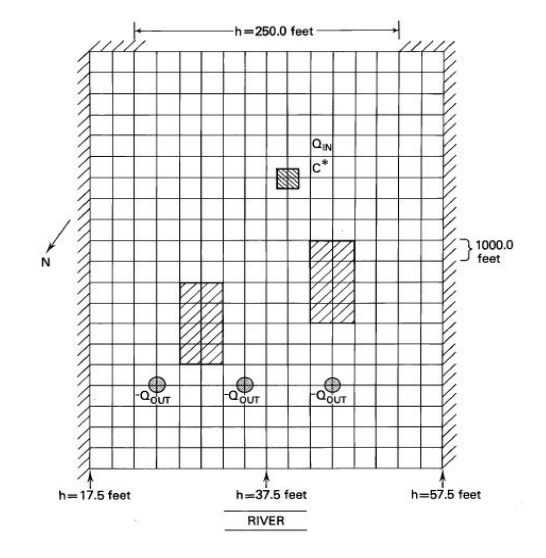

Figure 5 – Géométrie de la nappe Rocky Mountain.

## 5.1 Tests utilisant la norme euclidienne pour l'indicateur de raffinement (stratégie 4.1)

Dans cet exemple représenté sur la figure 6 la transmissivité T et le coefficient d'emmagasinement S sont constants dans toute la nappe  $(T = 2.5 \quad 10^{-4} m/s, S = 6 \quad 10^{-7})$ , sauf dans deux inclusions  $(T = 2.5 \quad 10^{-6} m/s, S = 9.95 \quad 10^{-7})$ . Les coefficients exacts S et T sont représentés sur la figure 6 qui montre aussi le maillage de calcul.

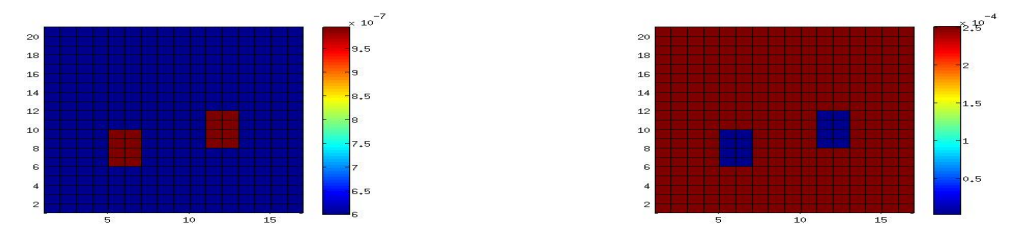

FIGURE  $6$  – Test 1 : coefficients exacts S (à gauche) et T (à droite).

La figure 7 montre les hauteurs piézométriques calculées avec ces coefficients qui servent ensuite de mesures  $d^{obs}$  dans l'estimation de paramètres. On observe deux creux situés au niveau des deux inclusions correspondant à des roches trés peu perméables par rapport au reste du domaine et l'apparition rapide d'un pic situé au puits d'injection.

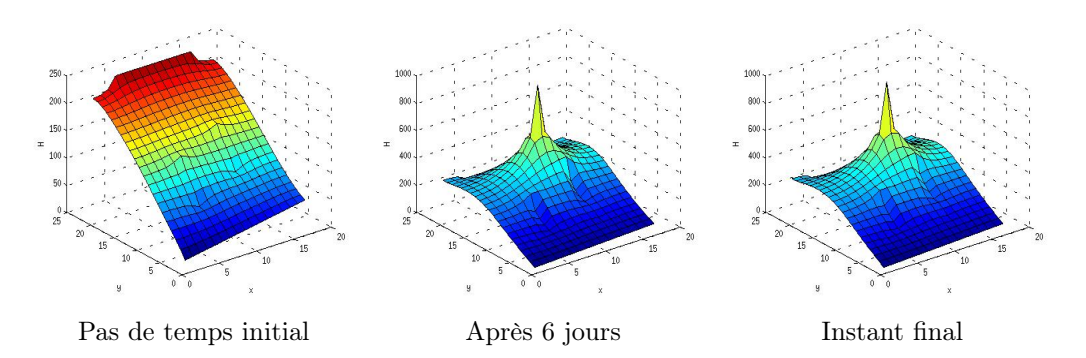

Figure 7 – Hauteurs piézométriques en 3 instants correspondant aux coefficients exacts montrés sur la figure 6.

Dans ce premier test nous identifions la zonation et les valeurs des paramètres S et T en utilisant l'algorithme décrit dans la section 3.2 et la stratégie proposée dans la section 4.1 utilisant la norme euclidienne des deux indicateurs  $I_S$  et  $I_T$ . Nous commençons par une paramétrisation où les deux coefficients sont constants dans tout le domaine ( figure 8). En passant d'une itération à une autre on ajoute un degré de liberté pour chaque paramètre en introduisant la même coupe pour les deux coefficients correspondant à la plus grande décroissance de la fonction objectif.

|                         |   |    |    | $\times 10^{-6}$ |                  |   |    |    | $\times 10$ |
|-------------------------|---|----|----|------------------|------------------|---|----|----|-------------|
| 20                      |   |    |    |                  | 20               |   |    |    |             |
| 18                      |   |    |    | 0.9              | 18               |   |    |    | 0.9         |
| 16                      |   |    |    | 0.8              | 16               |   |    |    | 0.8         |
|                         |   |    |    | $-0.7$           |                  |   |    |    | $-0.7$      |
| 14                      |   |    |    | $-0.6$           | 14               |   |    |    | $-0.6$      |
| 12                      |   |    |    | $-0.5$           | 12               |   |    |    | $-0.5$      |
| 10                      |   |    |    |                  | 10               |   |    |    |             |
| 8                       |   |    |    | 10.4             | 8                |   |    |    | 10.4        |
| 6                       |   |    |    | $-0.3$           | 6                |   |    |    | 0.3         |
| 4                       |   |    |    | 0.2              | $\boldsymbol{A}$ |   |    |    | 0.2         |
| $\overline{\mathbf{z}}$ |   |    |    | 0.1              | $\mathbf{z}$     |   |    |    | 0.1         |
|                         | 5 | 10 | 15 | $\circ$          |                  | 5 | 10 | 15 | ö           |

FIGURE 8 – Valeurs des coefficients S (à gauche) et T (à droite) à l'issue de la première itération.

La figure 5.1 montre l'évolution des valeurs des paramètres (représentées par des variations de couleurs) au cours des itérations de l'algorithme. Il est à noter que les variations de couleurs ne représentent pas la zonation car un paramètre peut prendre la même valeur dans deux zones différentes adjacentes. Comme mentionné plus haut, sur toutes ces figures la zonation est la même pour les deux coefficients et à la 15ième itération la zonation comporte 16 zones. Nous remarquons aussi que dès la troisième itération, nous avons bien identifié les deux bords d'une grande zone où se trouvent les deux inclusions cherchées. A la neuvième itération on observe que les deux inclusions cherchées commencent à apparaître et elles sont obtenues à la quatorzième itération, ce qui ouvre la voie à l'obtention des coefficients exacts à la 15ième itération. On notera que la transmissivité exacte est obtenue plus rapidement que le coefficient d'emmagasinement exact.

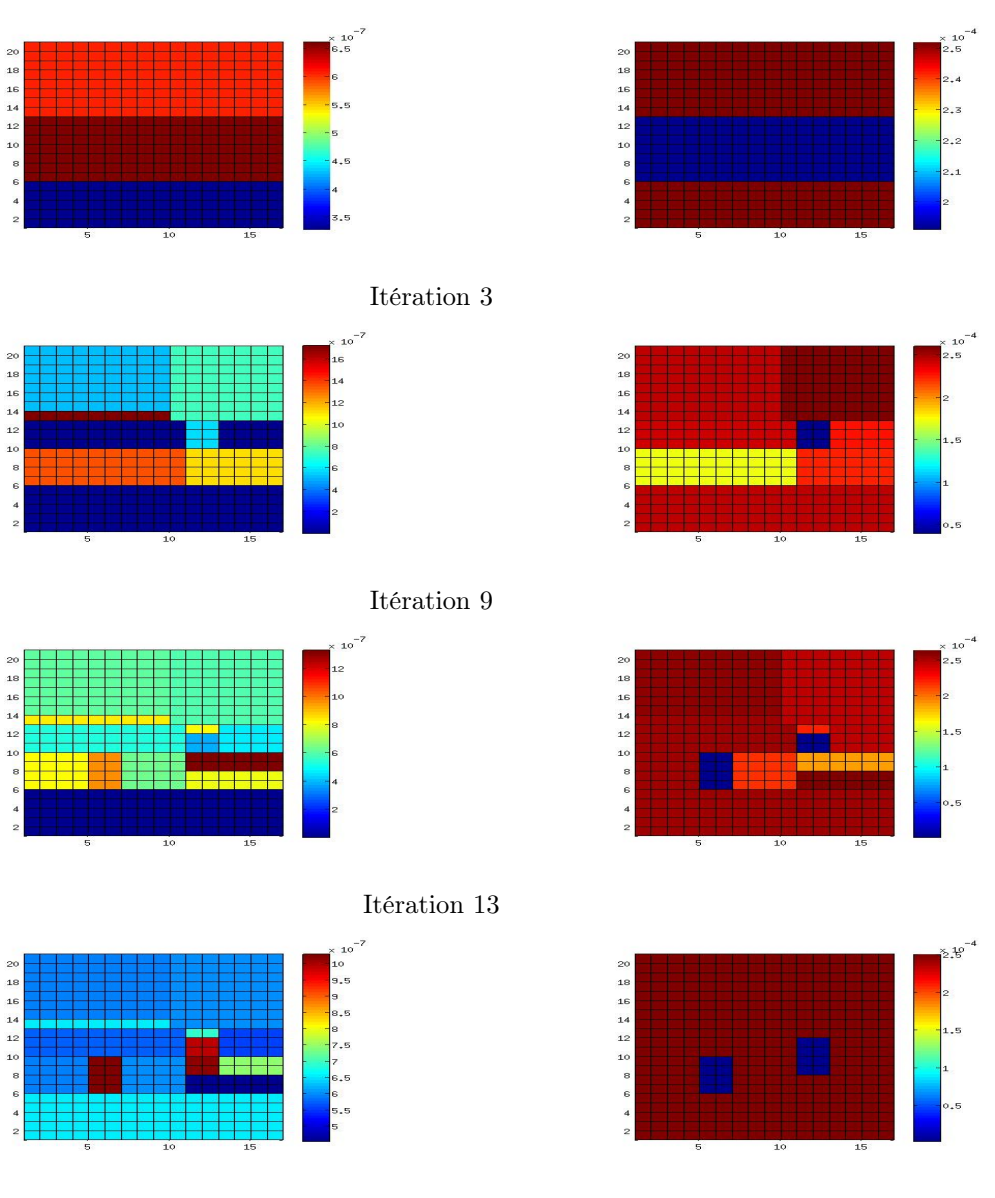

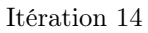

FIGURE 9 – Test 1 : Coefficients  $S$  (à gauche) et  $T$  (à droite) calculés au cours des itérations.

La figure 10 reprèsente la zonation obtenue à l'itération final.

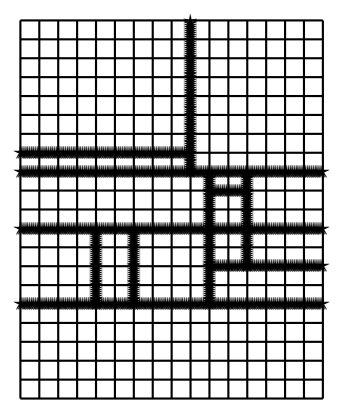

Figure 10 – Zonatation obtenue pour les deux paramètres à la fin de l'itération 15.

La figure 11 représente la variation au cours des itérations de la fonction objectif normalisée à sa valeur de départ, elle atteint la valeur 2.10<sup>−</sup><sup>15</sup> à la dernière itération.

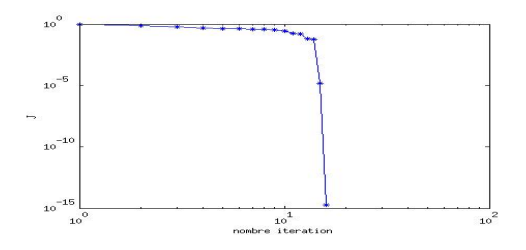

Figure 11 – Variation de la fonction objectif au cours des itérations.

A la fin de ce test, on se pose la question suivante : est ce que nous pouvons utiliser la même méthode pour identifier les coefficients lorsqu'ils varient brusquement dans des zones différentes ? Pour y répondre nous considérons maintenant le test 2 où nous cherchons à retrouver les valeurs des deux coefficients donnés sur la figure 12. Ce sont les mêmes valeurs que dans le test 1 sauf qu'il y a une seule inclusion pour chaque coefficient et qu'elles ne sont pas au même endroit.

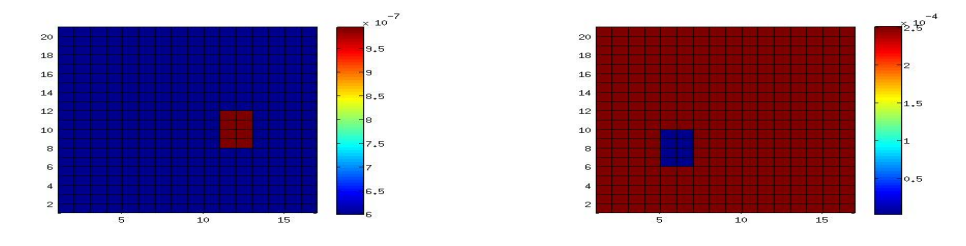

FIGURE  $12$  – Test 2 : coefficients exacts S (à gauche) et T (à droite).

Nous initialisons l'algorithme avec une paramétrisation où les deux coefficientss sont constants dans tout le domaine (figure 13).

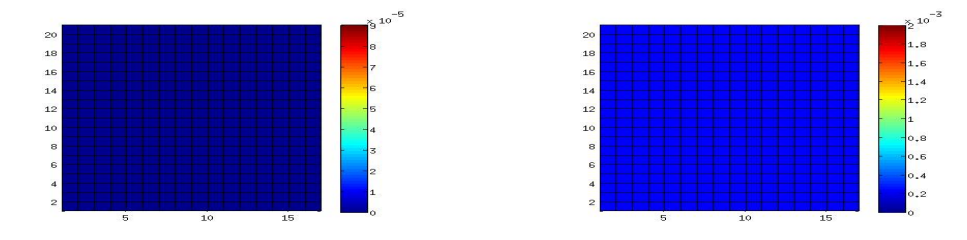

Figure 13 – Valeurs des coefficients S (à gauche) et T (à droite) à l'issue de la première itération.

La figure 14 montre les valeurs des coefficients obtenues au cours des itérations. Nous avons arrêté l'algorithme à l'itération 17 car les valeurs des indicateurs de raffinement à cette itération sont devenues très faibles. Nous constatons que l'algorithme privilégie la transmissivité et ne parvient pas à trouver l'inclusion correspondant au coefficient d'emmagasinement. Ainsi la stratégie utilisée ne permet pas d'estimer des coefficients qui exhiberaient des inclusions différentes. Nous allons donc changer de stratégie.

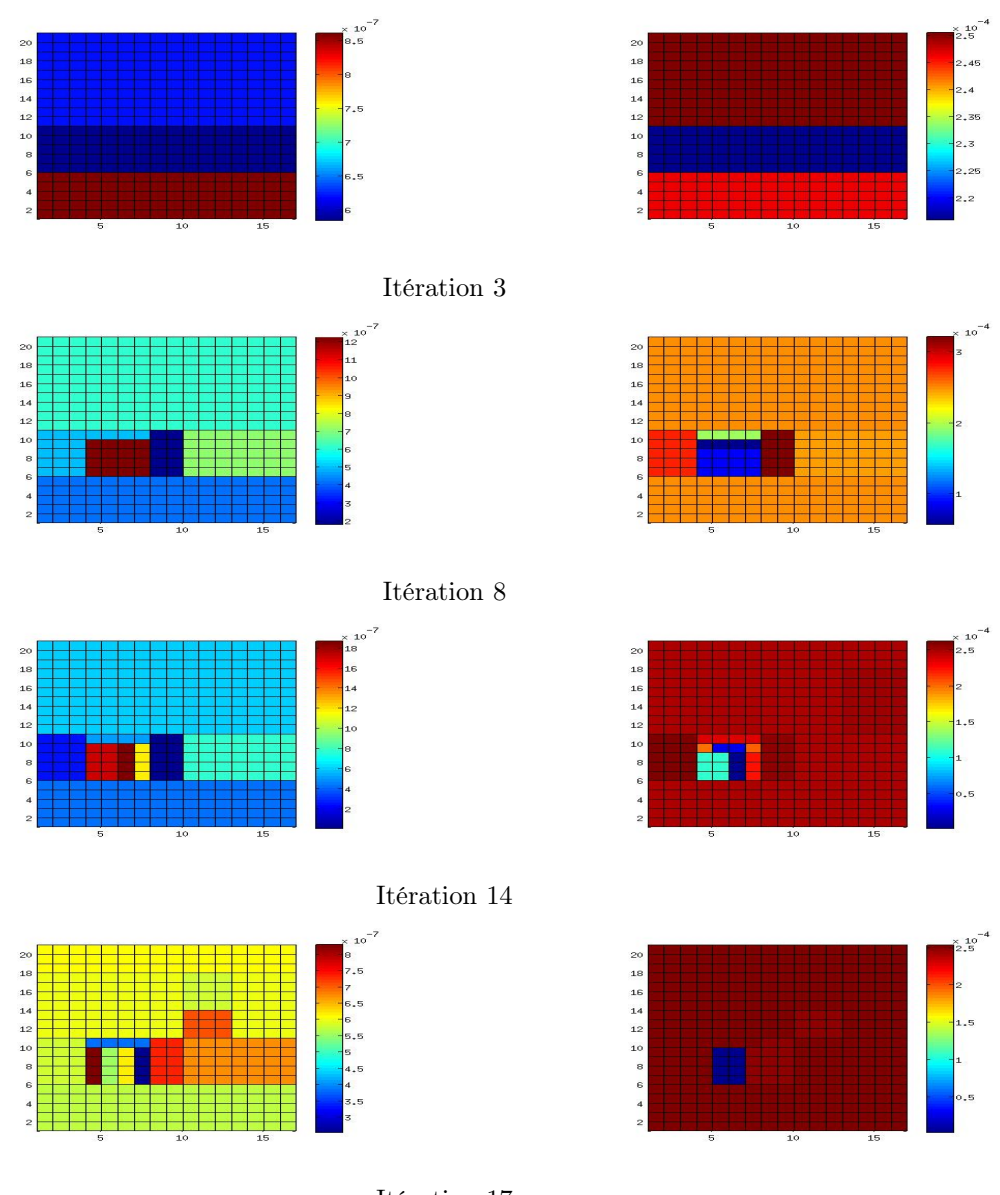

Itération 17

FIGURE 14 – Test 2 : Coefficients  $S$  (à gauche) et  $T$  (à droite) calculés au cours des itérations.

La figure 15 représente la zonation obtenue pour les deux paramètres.

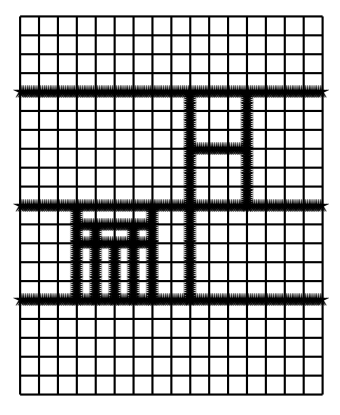

FIGURE 15 – Zonatation obtenue après 17 itération pour  $S$  et  $T$ .

On définit les erreurs respectives sur les paramètres S et T comme suit :

$$
erreur_S = \frac{||S_{cal} - S_{ext}||_2}{||S_{ext}||_2} \text{ et } erreur_T = \frac{||T_{cal} - T_{ext}||_2}{||T_{ext}||_2}.
$$

Le tableau suivant 1 résume les resultats trouvés dans les tests précédents :

|                       | Même zonation          | Zonations différentes |
|-----------------------|------------------------|-----------------------|
| Nombre itération      | 15                     |                       |
| Nombre de zones final | 15                     |                       |
| $I^{opt}$             | $1.88 \quad 10^{-15}$  | $5.202 \quad 10^{-5}$ |
| $\emph{error}_S$      | $6.3962 \quad 10^{-6}$ | 0.1277                |
| $error_{T}$           | $2.8346 \quad 10^{-8}$ | 0.0026                |

Table 1 – Résultat de l'algorithme en utilisant startégie 4.1

## 5.2 Tests utilisant la meilleure coupe pour les deux coefficients (stratégie 4.2)

Dans ce test nous reprenons les données du test 1 où les deux coefficients ont la même zonation (figure 6), mais nous utilisons maintenant la stratégie 4.2 qui n'impose pas a priori que les deux coefficients ont la même zonation. Comme précédemment l'algorithme est initialisé avec une paramétrisation où les deux coefficients sont constants dans tout le domaine et les coefficients optimisés à la première itŕation sont représentés sur la figure 8.

La figure 16 montre l'évolution du calcul des coefficients au cours des itérations. Nous remarquons que après la troisième itération, nous avons bien identifié les deux bords d'une zone où se trouvent les deux inclusions cherchées. A la fin de l'itération 5 on identifie l'inclusion qui se trouve à gauche. A la fin de l'itération 11 on trouve toute l'inclusion de gauche et on commence trouver celle de droite. Après l'itération 13 on remarque qu'on se rapproche des inclusions à chercher. Un déraffinement automatique s'effectue a ce stade en effet les valeurs des paramètres

sont égaux dans certaines zones. A l'itération 20, nous avons identifié les zonations des deux paramètres. Pour la transmissivité hydraulique les valeurs cherchées ont été retrouvées mais ce n'est pas encore le cas tout à fait pour le coefficient d'emmagasinement, le contraste dans ses valeurs étant encore inférieur à celui cherché.

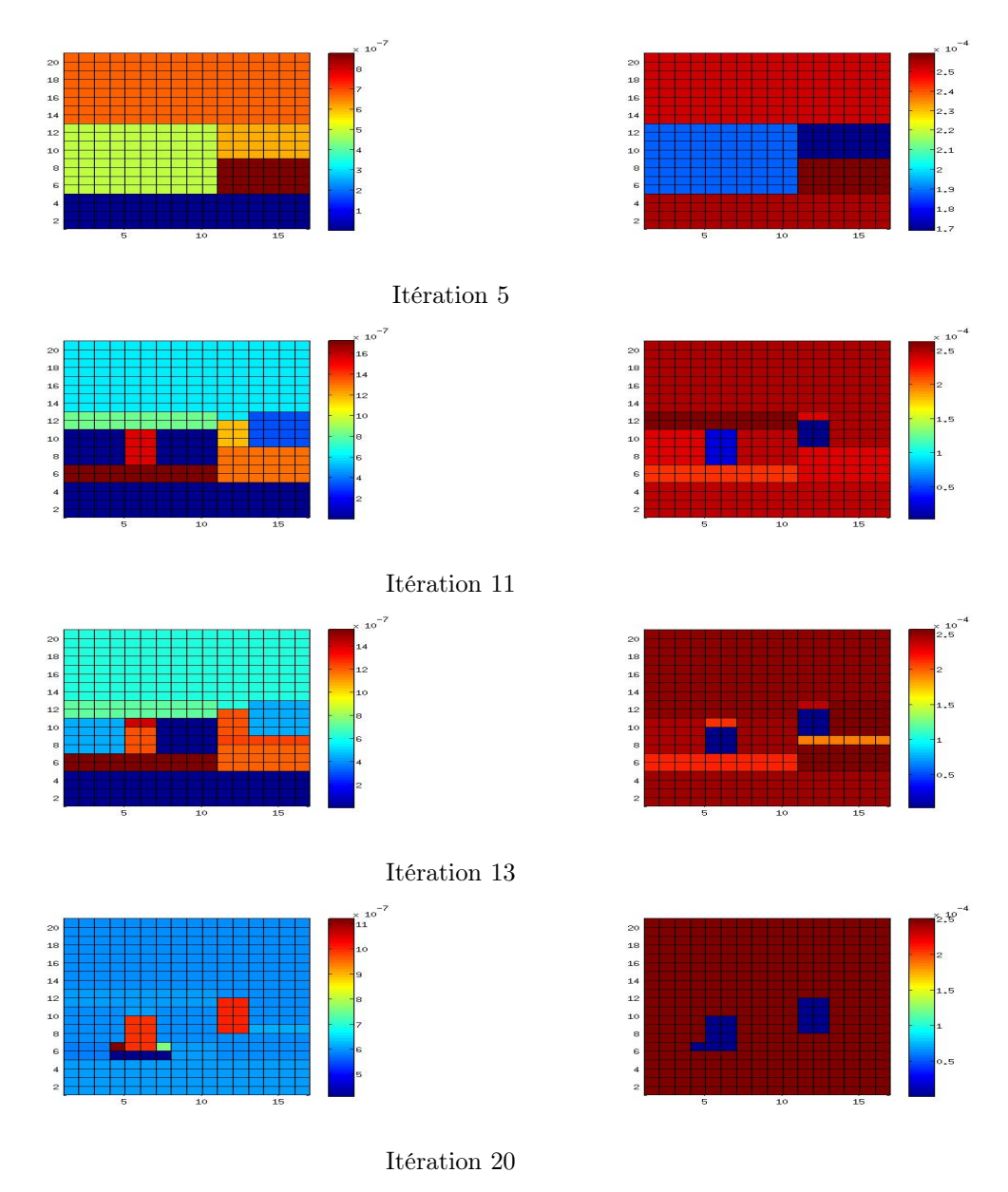

Figure 16 – Test3 : Paramètres calculés au cours des itérations cas deux avec même paramétrisation

La figure 17 représente la zonation à l'itération final.

|  |         |                   |    |   |                                               |   | i                               | I  |                 |                                                   |  |  |
|--|---------|-------------------|----|---|-----------------------------------------------|---|---------------------------------|----|-----------------|---------------------------------------------------|--|--|
|  |         |                   |    |   |                                               |   | Ī                               | l  |                 |                                                   |  |  |
|  |         |                   |    |   |                                               |   | Ī                               |    |                 |                                                   |  |  |
|  |         |                   |    |   |                                               |   | Ì                               |    |                 |                                                   |  |  |
|  |         |                   |    |   |                                               |   | <b>CONTRACTOR</b>               |    |                 |                                                   |  |  |
|  |         |                   |    |   |                                               |   |                                 |    |                 |                                                   |  |  |
|  |         |                   |    |   |                                               |   | Ī                               |    |                 |                                                   |  |  |
|  |         |                   |    |   |                                               |   | ī                               |    |                 |                                                   |  |  |
|  |         |                   |    |   |                                               |   | Ē                               |    |                 |                                                   |  |  |
|  |         |                   |    |   |                                               |   |                                 | E  | â               | İ                                                 |  |  |
|  |         |                   |    |   |                                               |   | ŀ                               |    | Ē               | l                                                 |  |  |
|  |         | Ē                 | ŧ. |   | F                                             |   | E                               | I  | <b>Thursday</b> |                                                   |  |  |
|  |         | annual            | I  | Ì | I                                             |   | ī                               | ĺ  | Ī               | <b><i><u>Property Community Community</u></i></b> |  |  |
|  |         | annual d          |    | E |                                               |   | <b>The Second Second Second</b> | ſ, | Ē               | Ė                                                 |  |  |
|  |         | <b>CONTRACTOR</b> |    | l | <b>The Second Second Second Second Second</b> |   | <b>Burney</b>                   |    |                 |                                                   |  |  |
|  |         |                   |    |   |                                               |   |                                 | E  |                 |                                                   |  |  |
|  | E,<br>R | Ę                 |    | E | E<br>j                                        | F | Ē                               | Į  |                 |                                                   |  |  |
|  | E.      |                   |    |   | Ì                                             | Ē | T                               | l  |                 |                                                   |  |  |
|  |         |                   |    |   |                                               |   |                                 |    |                 |                                                   |  |  |
|  |         |                   |    |   |                                               |   |                                 |    |                 |                                                   |  |  |
|  |         |                   |    |   |                                               |   |                                 |    |                 |                                                   |  |  |
|  |         |                   |    |   |                                               |   |                                 |    |                 |                                                   |  |  |
|  |         |                   |    |   |                                               |   |                                 |    |                 |                                                   |  |  |

Figure 17 – Zonatation obtenue pour les deux paramètres avec 4.2.

La figure 18 représente la variation de la fonction objectif, normalisée à sa valeur de départ au cours des itérations.

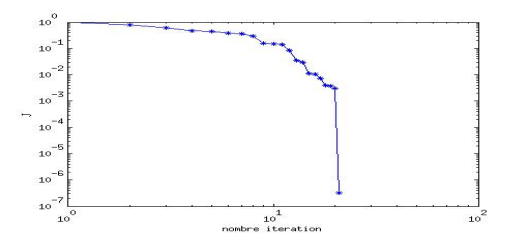

Figure 18 – Variation de la fonction objectif au cours des itérations

En utilisant cette même stratégie 4.2, nous considérons maintenant le test 4 où les paramètres ont des zonations différentes. Ainsi nous reprenons les données du test 1 où les coefficients exactes S et T sont représentés sur la figure 12. Comme précédemment l'algorithme est initialisé avec une paramétrisation où les deux coefficients sont constants dans tout le domaine et les coefficients optimisés à la première itŕation sont représentés sur la figure 13.

La figure 19 montre l'évolution du calcul des coefficients au cours des itérations. En passant d'une itération à une autre on ajoute la même coupe pour les deux coefficients, celle qui correspond à la plus grande décroissance de la fonction objectif. Dès l'itération 10, nous avons identifié la zonation et les valeurs cherchées pour la transmissivité hydraulique. Au niveau de l'itération 18, les coupes introduites sont situées autour de l'inclusion cherchée pour le coefficient d'emmagasinement. A l'itération 25, nous avons identifié la zonation cherchée pour le coefficient

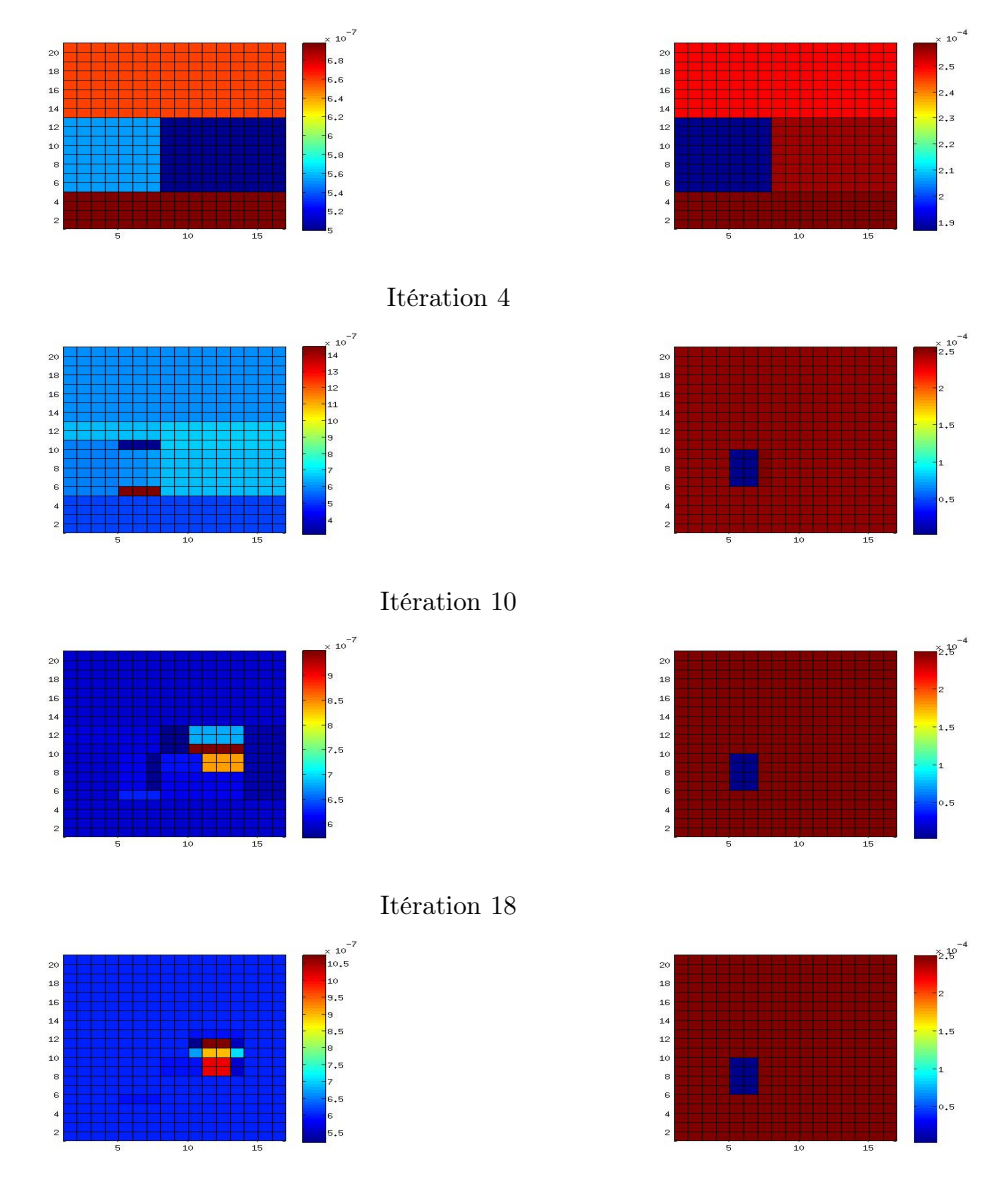

d'emmagsinement. Nous constatons que l'algorithme est plus sensible à la variation de la transmissivité. Il ne parvient pas à trouver les valeurs exactes du coefficient d'emmagasinement.

Itération 25

Figure 19 – Test4 : Paramètres calculés au cours des itérations

La figure 20 représente la zonation obtenue pour les deux paramètres.

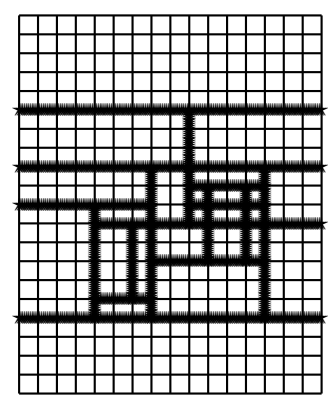

FIGURE 20 – Zonatation obtenue pour S et T après 25 itérations.

La figure 21 représente la variation de la fonction objectif, normalisée à sa valeur de départ au cours des itérations.

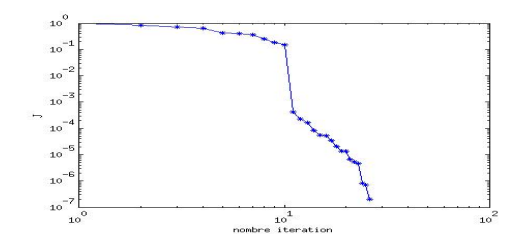

Figure 21 – Variation de la fonction objectif au cours des itérations

Le tableau suivant 2 résume les resultats trouvés dans les tests précédents :

|                       | Même zonation         | Zonations différentes |
|-----------------------|-----------------------|-----------------------|
| Nombre itération      |                       | 25                    |
| Nombre de zones final |                       | 25                    |
| $_{\gamma}$           | $3.279 \quad 10^{-7}$ | $10^{-7}$<br>2.00     |
| $\emph{error}_S$      | 0.057                 | 0.0215                |
| $error_{T}$           | 0.0542                | 0.01606               |

Table 2 – Résultat de l'algorithme en utilisant startégie 4.2 : tests 3 et 4

# 5.3 Tests utilisant la meilleure coupe pour chacun des paramètres (stratégie 4.3)

Dans cette stratégie chaque coefficient a sa propre zonation construite en utilisant son propre indicateur de raffinement tel que décrit dans la section 4.3. Nous cherchions à identifier les zonations et les valeurs de deux coefficients représentées sur la figure 12. Nous commençons par traité le cas où les deux paramètres ont la même zonation (figures 22 et 23). Les résultats ne sont pas meilleurs que ceux obtenus par les deux autres stratégies.

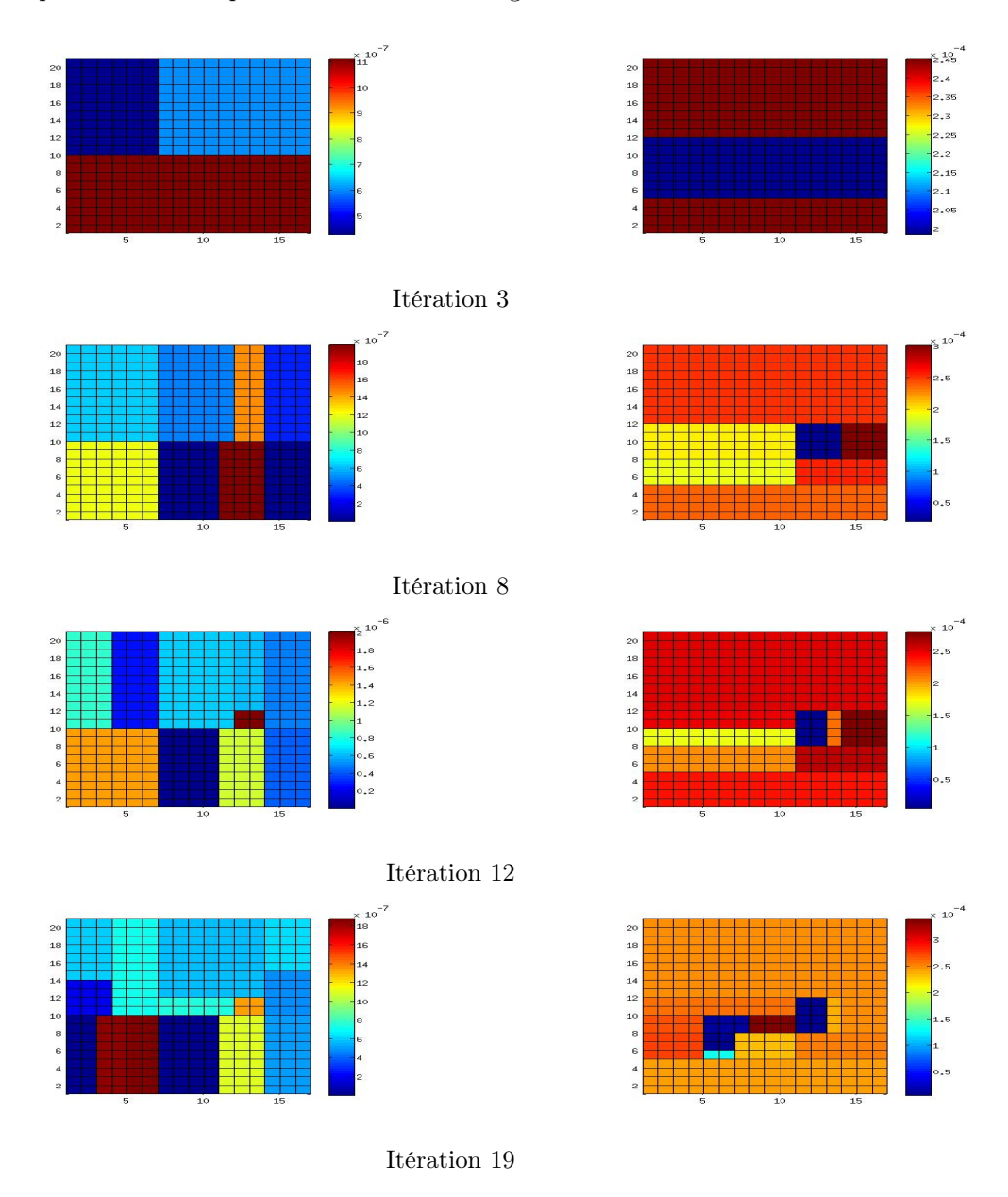

Figure 22 – Test5 : Paramètres calculés au cours des itérations

Inria

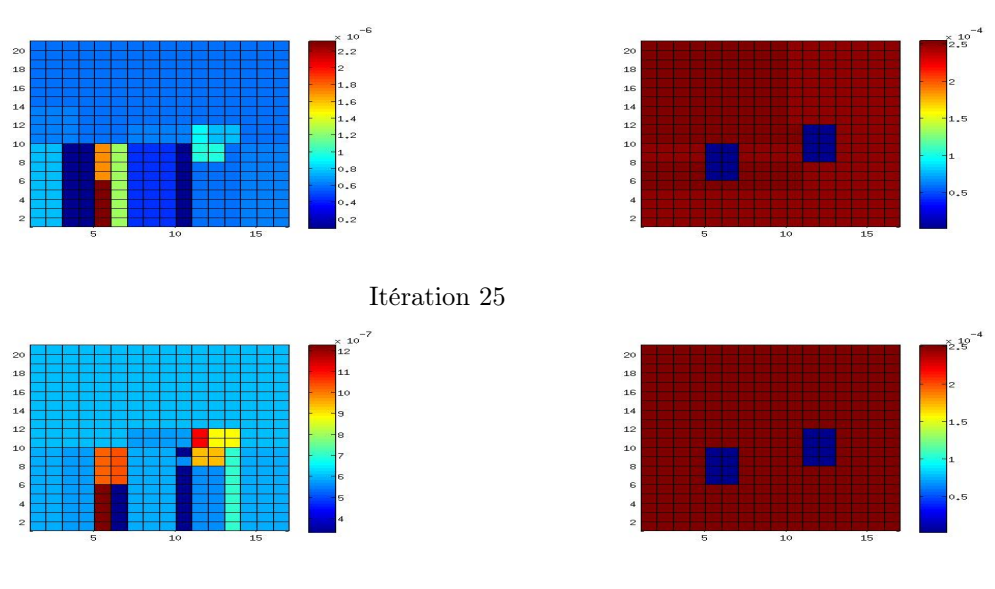

Itération 28

FIGURE 23 – Suite test5 : Paramètres calculés au cours des itérations

Soit la figure 24 représente les zonations finales obtenues pour les deux paramètres  $S$  et  $T$ .

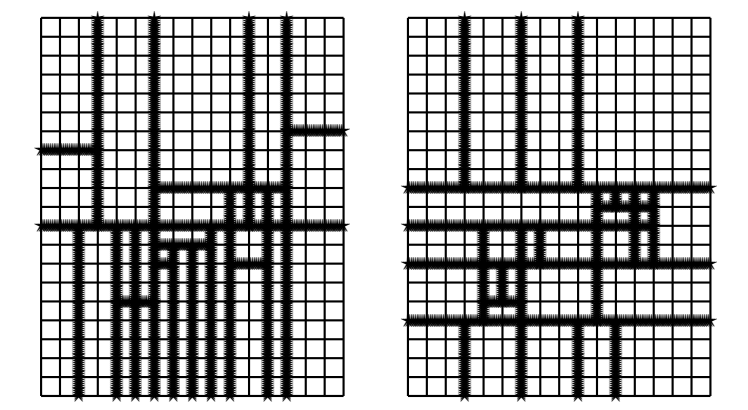

FIGURE 24 – Zonation obtenue pour les deux paramètres  $S$  (à gauche) et  $T$  (à droite) après 28 itération.

La stratégie 4.3 montre sont efficacité dans le cas où les paramètres ont des zonations différentes (Figure 25 et tableau 3).

 $\rm RR$ n<br/>° 8791

Nous traitons maintenant le cas où les deux zonations des deux paramètres sont différentes et où la flexibilité de stratégie considérée 4.3 a permis d'améliorer les resultats. Comme auparavant le processus d'optimisation est initialisé avec une seule zone pour chaque coefficient ainsi qu'on peut le voir sur la figure 13. La figure 25 montre l'évolution du calcul des coefficients au cours des itérations. Dès l'itération 8, l'inclusion de la transmissivité hydraulique est localisée, mais pour le coefficient d'emmagasinement l'inclusion cherchée est simplement encadrée. A la fin de l'itération 11 on trouve la zonation cherchée pour le coefficient d'emmagasinement et pour la transmissivité hydraulique.

Dans la douzième et derniére itération on calcule les valeurs des paramètres sur la zonation précédente en minimisant la fonction objective. Lorsque le minimum est atteint cette fonction est de l'ordre 10−<sup>14</sup> et nous avons trouvé les valeurs exactes des deux coefficients.

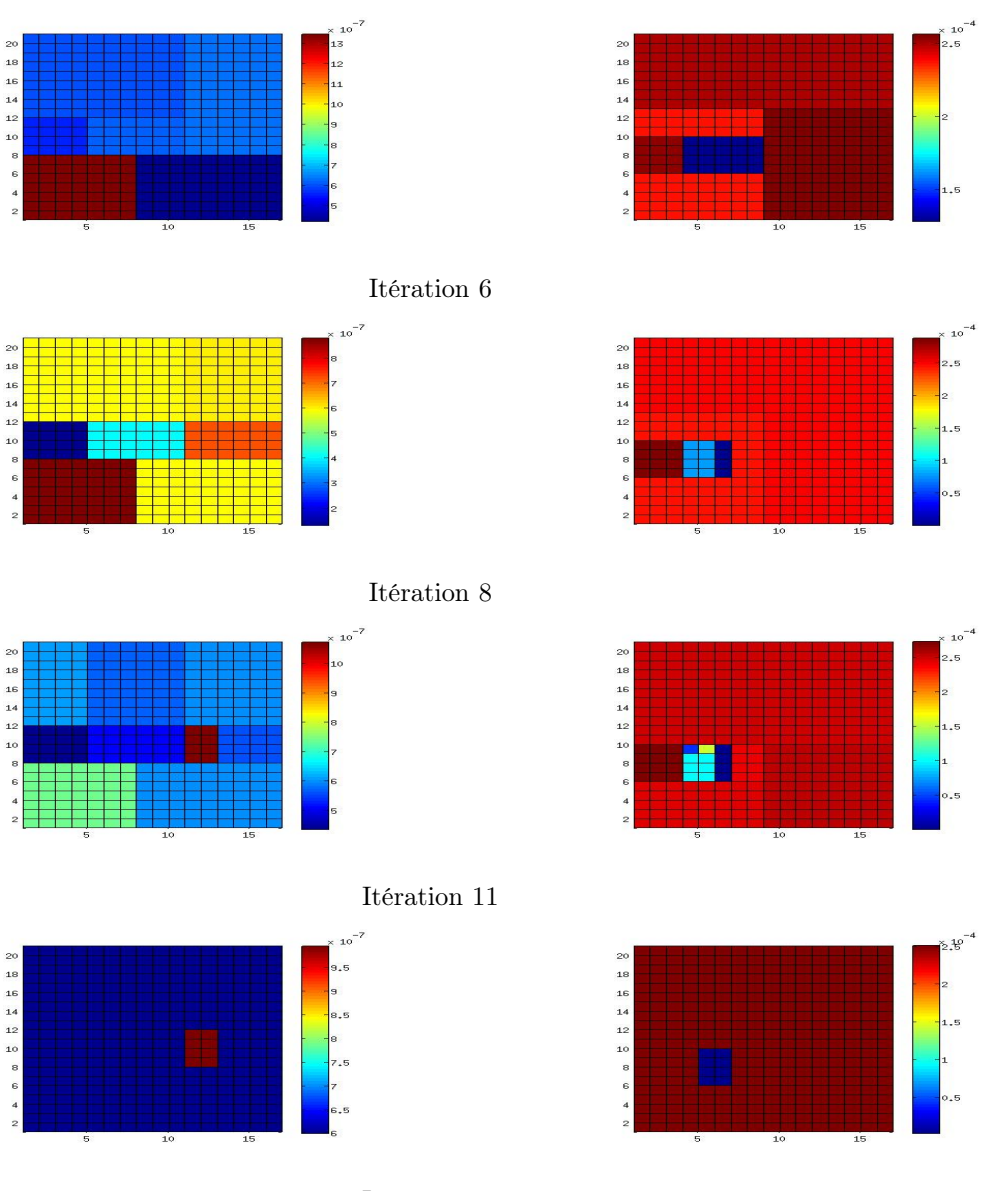

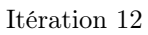

FIGURE 25 – Test 5 : Coefficients  $S$  (à gauche) et  $T$  (à droite) calculés au cours des itérations.

Soit la figure 26 représente la zonation obtenue pour chaque paramètre.

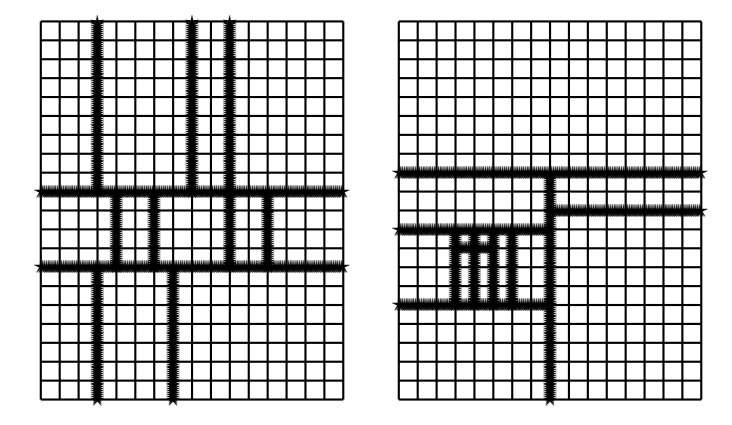

FIGURE 26 – zonation obtenue pour les deux paramètres S (à gauche) et T (à droite) après 12 itération .

La figure 27 représente la variation de la fonction objectif, normalisée à sa valeur de départ, au cours des itérations.

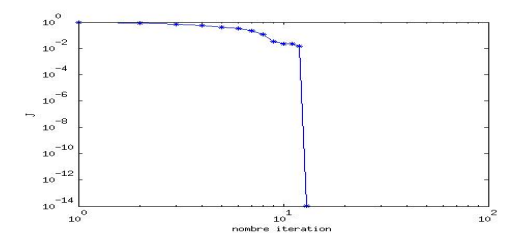

Figure 27 – Variation de la fonction objectif au cours des itérations.

|                       | Même zonation        | Zonations différentes |
|-----------------------|----------------------|-----------------------|
| Nombre itération      | 28                   | 0 ו                   |
| Nombre de zones final | 28                   | 19                    |
| $I^{opt}$             | $1.88 \quad 10^{-6}$ | $10^{-14}$            |
| $\emph{error}_S$      | 0.1533               | $4.67 \quad 10^{-7}$  |
| $error_{T}$           | 98                   | $2.537 \quad 10^{-8}$ |

Le tableau suivante 3 qui résume les résultats obtenus dans les tests précédentes :

Table 3 – Résultat de l'algorithme en utilisant startégie 4.3 test 5 et 6

#### 5.4 Analyse des résultats

Les tests numériques sont réalisés utilisant dans l'algorithme de paramétrisation adaptative les stratégie définies dans les sections (4.1,4.2,4.3). Dans ces tests nous considérons les deux cas où les paramètres  $S$  et  $T$  ont une même zonation ou deux zonations différentes.

Les tableaux (1,2,3) résumant les resultats obtenus dans les différents cas tests effectués lorsque S et T ont même zonation la stratégie le plus efficace est celle qui utilise la norme euclidienne des indicateurs vectoriels (4.1). En effet les erreurs sur les paramètres sont très faibles, la fonction objectif optimale est de l'ordre de  $10^{-15}$  et nous retrouvons les zonations et les valeurs des paramètres cherchés. Par contre si nous utilisons les stratégies (4.2) et (4.3) l'erreur d'apparance est impotante.

La stratégie défine dans  $(4.3)$  est efficace dans le cas où les coefficients S et T admettant des zonations différentes. Les erreurs sur  $S$  et  $T$  sont trés faibles. La fonction objectif atteint une valeur de l'ordre de 10−<sup>14</sup>. L'algorithme converge après 12 itérations. cette stratégie est la plus efficace dans le cas de zonations différentes. L'algorithme utilisant la norme euclidienne de l'indicateur vectoriel (4.3) reste plus efficace dans le cas où les deux paramètres ont la même zonation

# 6 Conclusion

Nous avons présenté et expérimenté trois procédures pour l'estimation simultanée des coefficients d'emmagasinement et de transmissivité hydraulique dans une nappe captive. Dans cette estimation on considère des coefficients constants par morceaux et on cherche les zonations qui leur sont associées aussi bien que leurs valeurs dans chacune des zones. Ces trois procédures sont basées sur un algorithme de paramétrisation adaptative guidé par des indicateurs de raffinements. Elles diffèrent par leurs stratégies de traitement des indicateurs correspondant à chacun des coefficients. La première stratégie est adaptée au cas où l'on sait a priori que les deux coefficients ont la même zonation, alors que les deux autres sont plus générales et permettent aux deux coefficients d'avoir des zonations différentes.

# 7 Aknowledgements

Ce travail a été soutenu financièrrement en partie par le programme Inria EuroMed 3+3.

## 8 Annexe : la méthode de l'état adjoint

Nous commencons par écrire le problème (2.1) sous forme variationnelle (sans perdre de généralité nous supposons que  $\Phi_d = 0$ . La formulation variationnelle du problème s'écrit :

Trouver 
$$
\Phi \in L^2(0, t_f; H_0^1(\Omega)) \cap C^0(0, t_f; L^2(\Omega))
$$
 tel que  
\n
$$
\int_{\Omega} S \partial_t \Phi v + \int_{\Omega} T \nabla \Phi \nabla v = \int_{\Omega} Qv \quad \forall v \in H_0^1(\Omega)
$$
\n(A-1)\n
$$
\Phi|_{t=0} = \Phi_0
$$

On introduit le Lagrangien  $\mathcal{L}$ , associé au problème de minimisation de  $J(2.3)$ 

$$
\mathcal{L}(S,T;\Phi,\Phi^*) = J(S,T) + \int_0^{t_f} \int_{\Omega} S \partial_t \Phi \Phi^* dt + \int_0^{t_f} \int_{\Omega} T \nabla \Phi \nabla \Phi^* dt - \int_0^{t_f} \int_{\Omega} Q \Phi^* dt \quad (A-2)
$$

RR n° 8791

Remarquons que si  $\Phi(S, T)$  solution du problème (A-1) alors l'expression (A-2) devient :

$$
\mathcal{L}(S, T; \Phi, \Phi^*) = J(S, T) \quad \forall \Phi^* \in H_0^1(\Omega)
$$
\n(A-3)

On utilise l'équation (A-3) pour calculer la différentièlle de J

$$
\frac{\partial J}{\partial T}\delta T + \frac{\partial J}{\partial S}\delta S = \frac{\partial \mathcal{L}}{\partial \Phi}\delta \Phi + \frac{\partial \mathcal{L}}{\partial \Phi^*}\delta \Phi^* + \frac{\partial \mathcal{L}}{\partial T}\delta T + \frac{\partial \mathcal{L}}{\partial S}\delta S \tag{A-4}
$$

On remarque d'abord que

$$
\frac{\partial \mathcal{L}}{\partial \Phi^*}(\Phi(S,T), \Phi^*; S, T)\delta \Phi^* = 0 \quad \forall \delta \Phi^* \in H_0^1(\Omega)
$$
\n(A-5)

Car l'équation (A-3) montre qu'au point  $\Phi(S,T)$ ,  $\mathcal L$  est indépendant de  $\Phi^*$ . On choisit alors dans (A-4)  $\Phi^* \in H_0^1(\Omega)$  de sorte que

$$
\frac{\partial \mathcal{L}}{\partial \Phi}(\Phi(S, T), \Phi^*; S, T)\delta \Phi = 0 \quad \forall \delta \Phi \in H_0^1(\Omega)
$$
\n(A-6)

Cette équation s'écrit, compte tenu de l'éxpression (A-2) de  $\mathcal{L}$ , et on considère  $(-T\nabla\Phi^*)\cdot n=0$ sur  $\Gamma_N \times (0, t_f)$  alors l'etat adjoint  $\Phi^* \in H_0^1$  satisfait :

$$
-S\frac{\partial \Phi^*}{\partial t} - div(T\nabla \Phi^*) = \sum_{i=1}^{N_t} \sum_{j=1}^m (\Phi(t_i, x_j) - d_{ij}^{obs}) \quad \text{dans } \Omega \times (0, t_f)
$$
  
\n
$$
\Phi^* = 0 \quad \text{dans } \Gamma_D \times (0, t_f)
$$
  
\n
$$
\Phi^*(t_f) = 0 \quad \text{dans } \Omega
$$
  
\n
$$
(\neg T\nabla \Phi^*) \cdot n = 0 \quad \text{dans } \Omega
$$
  
\n
$$
(\neg T\nabla \Phi^*) \cdot n = 0 \quad \text{dans } \Omega
$$

On note que le problème adjoint est linéaire parabolique et rétrograde en temps. La différentielle de J s'écrit alors, en tenant compte des équations (A-4), (A-5) et (A-6) :

$$
\frac{\partial J}{\partial T} \delta T + \frac{\partial J}{\partial S} \delta S = \frac{\partial \mathcal{L}(S, T; \Phi, \Phi^*)}{\partial T} \delta T dt + \frac{\partial \mathcal{L}(S, T; \Phi, \Phi^*)}{\partial S} (H, p; S, T) \delta S dt \n= \int_0^{t_f} \int_{\Omega} \delta T \nabla \Phi \nabla \Phi^* dt + \int_0^{t_f} \int_{\Omega} \delta S \frac{\partial \Phi}{\partial t} \Phi^* dt.
$$
\n(A-8)

Précisément :

$$
\frac{\partial J}{\partial T} = \int_0^{t_f} \int_{\Omega} \nabla \Phi \nabla \Phi^* dt
$$
\n
$$
\frac{\partial J}{\partial S} = \int_0^{t_f} \int_{\Omega} \frac{\partial \Phi}{\partial t} \Phi^* dt d\Omega
$$
\n(A-9)

Ainsi le gradient de J s'exprime simplement en fonction de Φ solution du problème direct et de Φ ∗ solution du problème adjoint.

Pour améliorer l'efficacité de l'optimisation discréte le calcul du gradient par la méthode de l'état adjoint est en fait réalisé par le problème discrétisé. Le problème discret du (2.1) est donné par [15]  $\ddotsc$ 

$$
S_i V_i \frac{\Phi_i^{k+1} - \Phi_i^k}{\Delta t} + \sum_{j=1}^{NN} I_{ij} \Phi_j^{k+1} = Q_{INi} + Q_i^* + Q_{Bci}
$$
\n
$$
\text{avec } i, j \in \{1,..,NN\}, k \in \{0,..,NT-1\}
$$
\n(A-10)

Inria

$$
V_{i} = \int_{x} \int_{y} \varphi_{i}(x, y)B dx dy
$$
\n
$$
I_{ij} = \sum_{L=1}^{NE} T_{L} \int_{x_{L}} \int_{y_{L}} (\nabla \varphi_{i} \cdot \nabla \varphi_{j}) dx dy = \sum_{L=1}^{NE} T_{L} A_{ij}
$$
\n
$$
A_{ij} = \sum_{KG=1}^{4} \left[ (\nabla \varphi_{i} \cdot \nabla \varphi_{j}) (\det(j)) \right]_{(\varepsilon_{kG}, \eta_{kG})}
$$
\n
$$
Q_{INi} = \int_{\Gamma} (-T \nabla \Phi) . n \varphi_{i} d\Gamma
$$
\n
$$
Q_{i}^{*} = - \int_{x} \int_{y} Q \varphi_{i}(x, y) B dx dy
$$
\n
$$
B = \sum_{i=1}^{NN} B_{i} \varphi_{i}(x, y)
$$
\n
$$
Q_{Bci} = \nu (\Phi_{Bci} - \Phi_{i}^{k+1})
$$
\n(4.11)

le terme  $Q_{Bci}$  est ajouté dans les nœuds où on impose une condition de type Dirichlet. le terme  $det(\eta)$  est le déterminant de la matrice de transformation de l'élement de référence sur un élement courant et  $(\varepsilon_{kG}, \eta_{kG})$  fait référence aux quatre points de Gauss.

# Références

- [1] H Ben Ameur, Guy Chavent, Francois Clément, and Pierre Weis. Image segmentation with multidimensional refinement indicators. Inverse Problems in Science and Engineering, 19(5) :577–597, 2011.
- [2] Hend Ben Ameur, Guy Chavent, and Jérôme Jaffré. Refinement and coarsening indicators for adaptive parametrization : application to the estimation of hydraulic transmissivities. Inverse Problems, 18(3) :775, 2002.
- [3] Hend Ben Ameur, François Clément, Pierre Weis, and Guy Chavent. The multidimensional refinement indicators algorithm for optimal parameterization. Journal of Inverse and Ill-Posed Problems, 16(2) :107–126, 2008.
- [4] Guy Chavent. On the theory and practice of non-linear least-squares. Advances in Water Resources, 14(2) :55–63, 1991.
- [5] Guy Chavent. Nonlinear Least Squares for Inverse Problems : Theoretical Foundations and Step-by=Step Guide for Applications. Springer, 2009.
- [6] Guy Chavent and Liu Jun. Multiscale parameterization for the estimation of a diffusion coefficient in elliptic and parabolic problems. In M. Amouroux and A. El Jai, editors, 5th IFAC Symposium on Control of Distributed Parameter Systems, 26-29 June 1989, Perpignan, France, pages 193–202. IFAC, The International Federation of Automatic Control, 1990.
- [7] R. L. Cooley. Incorporation. Water Resources Research, 13 :318–324, 1982.
- [8] G De Marsily, A Buoro, and al. 40 years of inverse problems in hydrogeology. Comptes Rendus de l'Academie des Sciences Series IIA Earth and Planetary Science, 329(2) :73–87, 1999.

RR n° 8791

- [9] M. Eppstein and D. Dougherty. Simultaneous estimation of transmissivity values and zonation. Water ResourcesResearch, 32 :3321–3336, 1996.
- [10] A.A. Grimstad, T. Mannseth, G. Næ vdal, and H. Urkedal. Adaptive multiscale permeability estimation. Computational Geosciences, 7 :1–25, 2003.
- [11] Mohamed Hayek and Philippe Ackerer. An adaptive subdivision algorithm for the identification of the diffusion coefficient in two-dimensional elliptic problems. Journal of Mathematical Modelling and Algorithms, 6(4) :529–545, 2007.
- [12] Mohamed Hayek, Philippe Ackerer, and Éric Sonnendrücker. A new refinement indicator for adaptive parameterization : Application to the estimation of the diffusion coefficient in an elliptic problem. Journal of Computational and Applied Mathematics, 224(1) :307–319, 2009.
- [13] J. Liu. A multiresolution method for distributed parameter estimation. SIAM J. Sci. Comput., 14 :389–405, 1993.
- [14] Ne-Zheng Sun. Inverse problems in groundwater modeling. Kluwer Academic Publishers, 1994.
- [15] Clifford I Voss. A finite-element simulation model for saturated-unsaturated, fluid-densitydependent ground-water flow with energy transport or chemically-reactive single-species solute transport, volume 84. US Geological Survey, 1984.
- [16] William W-G Yeh. Review of parameter identification procedures in groundwater hydrology : The inverse problem. Water Resources Research, 22(2) :95–108, 1986.

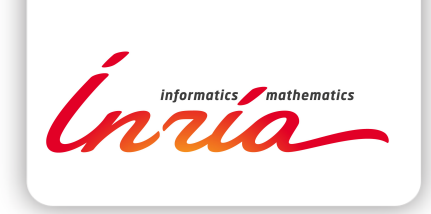

#### **RESEARCH CENTRE PARIS – ROCQUENCOURT**

Domaine de Voluceau, - Rocquencourt B.P. 105 - 78153 Le Chesnay Cedex

Publisher Inria Domaine de Voluceau - Rocquencourt BP 105 - 78153 Le Chesnay Cedex inria.fr

ISSN 0249-6399